# **From flop to success in academic software development**

# **Varoquaux Ga¨el**

Inría

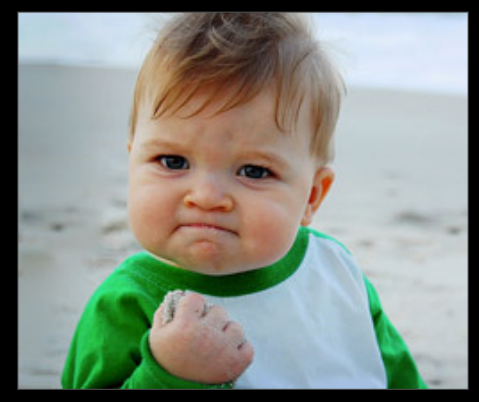

# "Most lines of code written by programmers in academia never reach an audience" G. Varoquaux, Nov 18th 2014

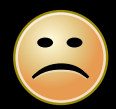

"Most lines of code written by programmers in academia never reach an audience" G. Varoquaux, Nov 18th 2014

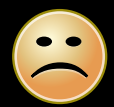

#### ■ Technical problems: making software **Marketing problems: unknown users**

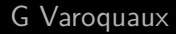

# This talk [TL;DR]<sup>\*</sup>

■ Choose your battles

projects that solve a problem

■ Win them

software production

\* Too Long, Didn't Read

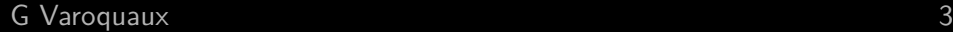

#### **Please allow me to introduce myself**

I'm a man of wealth and taste I've been around for a long, long year

**Physicist gone bad** Neuroscience, Machine learning

**Norked in a software startup** Enthought: scientific computing consulting in Python

Coder (done my share of mistake) Mayavi, scikit-learn, joblib...

Scipy community Chair of scipy and EuroScipy conferences

**Researcher (PI) at INRIA** 

#### **Software for scientific research**

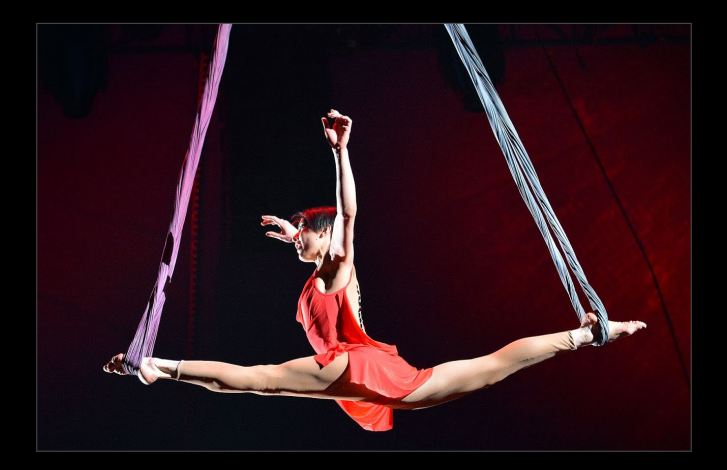

#### **Reproducible science: enabling falsification**

# **Replicating**

A 3rd party redoing the work

Code and data made available

# **Reproducing**

New analysis on different data  $/$  code coming to the same conclusion

#### **Reusing**

Applying the approach to a new problem

**Let us enable reusable research**

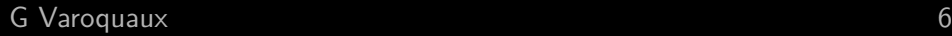

#### **Reproducible science: enabling falsification**

## **Replicating**

A 3rd party redoing the work

Code and data made available

#### **Reproducing**

New analysis on different data  $/$  code coming to the same conclusion

# **Arguments for BSD license**

**Reusing**

Applying the Can tinker with it No strings attached

**Let us enable reusable research**

Imagine a circle that contains human knowledge

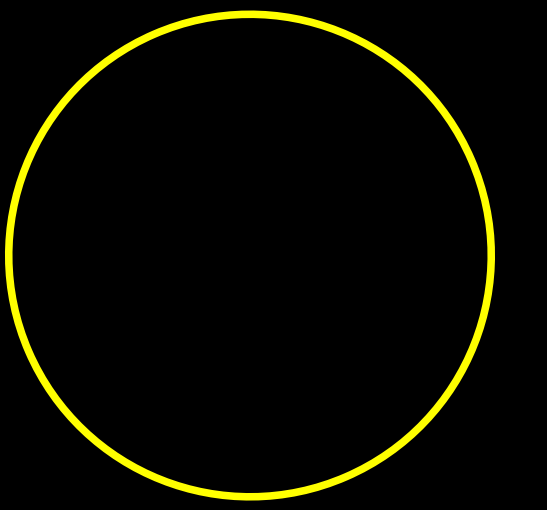

Courtesy of Matt Might, via Stefan van der Waalt

By the time you finish elementary school, you know a little

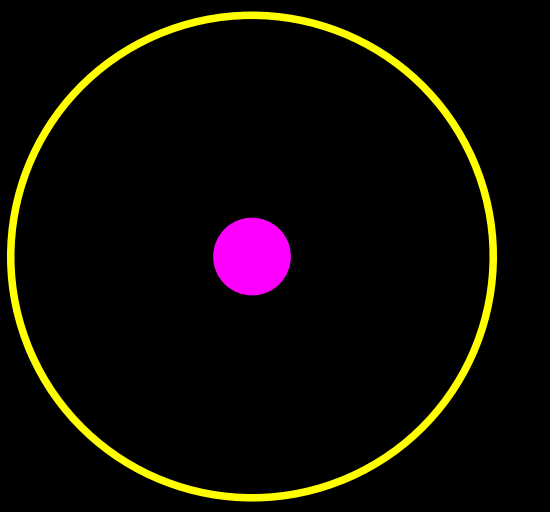

Courtesy of Matt Might, via Stefan van der Waalt

#### High school takes you a little bit further

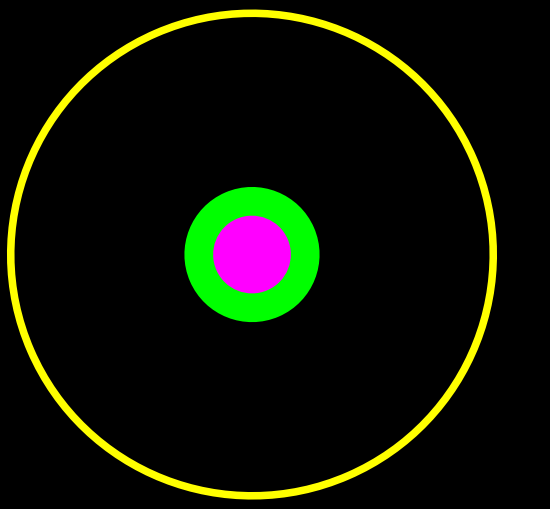

Courtesy of Matt Might, via Stefan van der Waalt

With a bachelors degree, you gain a speciality

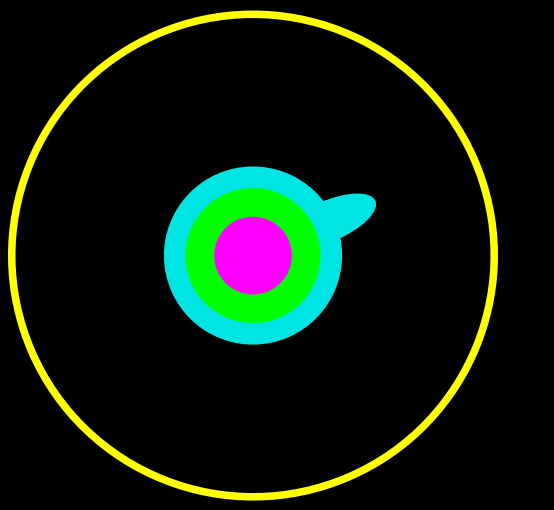

Courtesy of Matt Might, via Stefan van der Waalt

A master's degree deepens this speciality

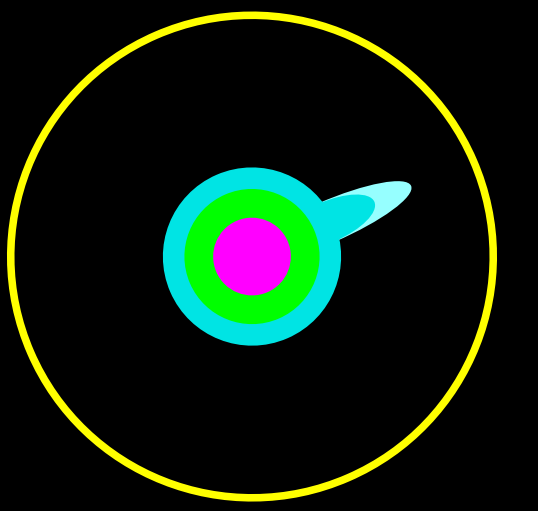

Courtesy of Matt Might, via Stefan van der Waalt

Research papers take you to the edge of human knowledge

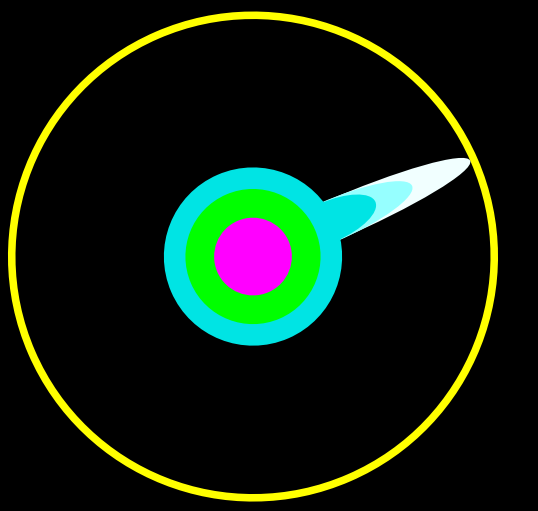

Courtesy of Matt Might, via Stefan van der Waalt

#### Once you are at the boundary, you focus

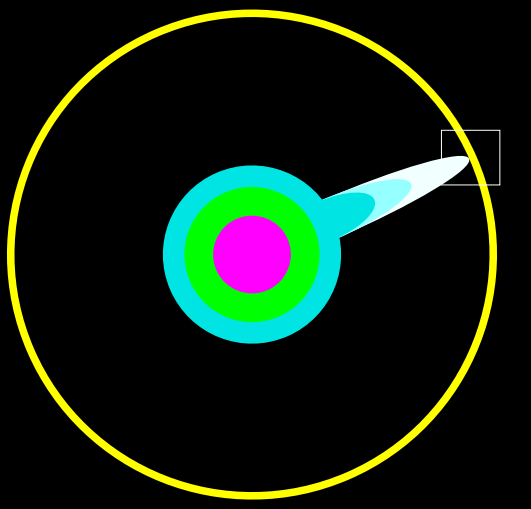

Courtesy of Matt Might, via Stefan van der Waalt

#### You push at the boundary for a few years

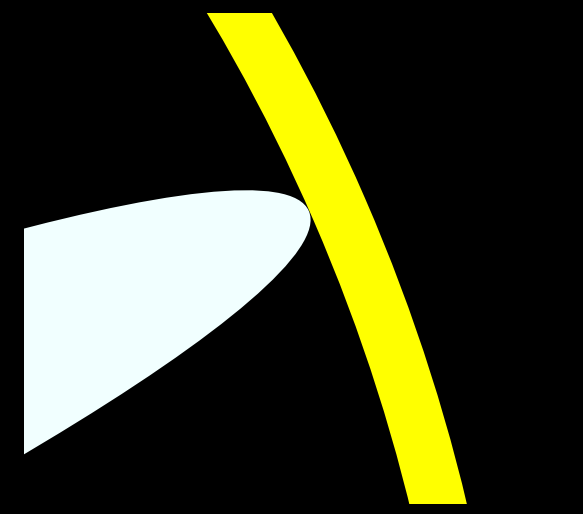

Courtesy of Matt Might, via Stefan van der Waalt

And one day it yields

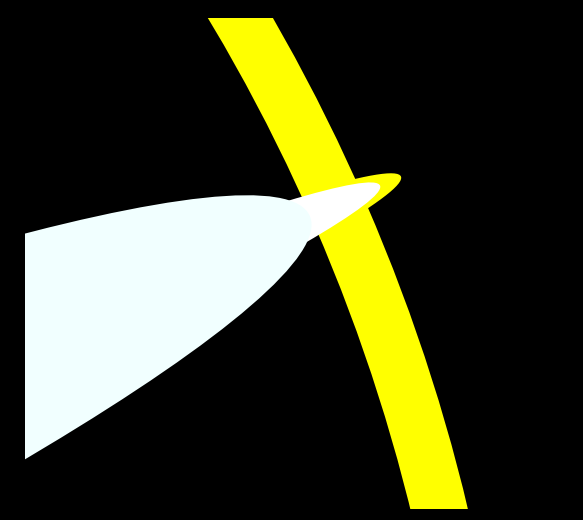

Courtesy of Matt Might, via Stefan van der Waalt

#### That dent you've made, is called a PhD

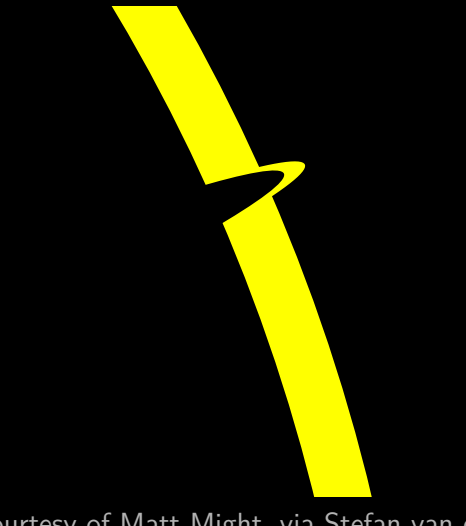

Courtesy of Matt Might, via Stefan van der Waalt

Of course, the world looks different to you now

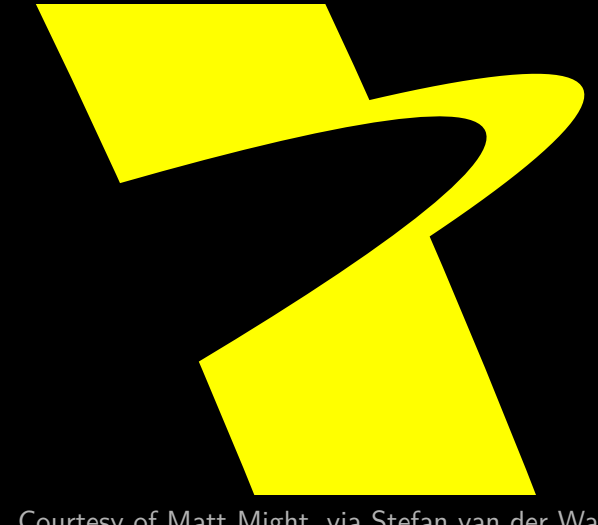

Courtesy of Matt Might, via Stefan van der Waalt

But don't forget the big picture

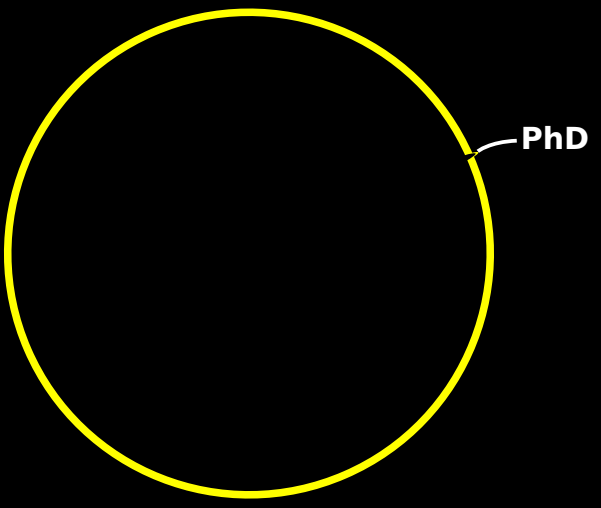

Courtesy of Matt Might, via Stefan van der Waalt

This is an optimistic view

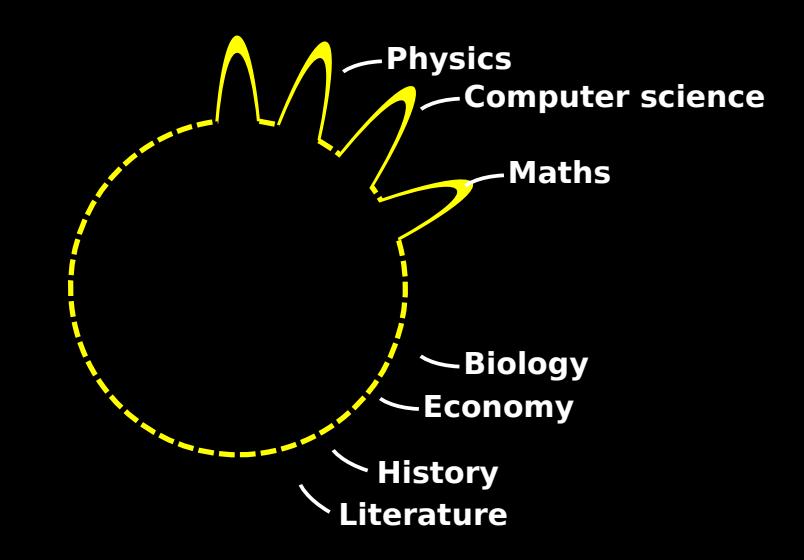

This is an optimistic view

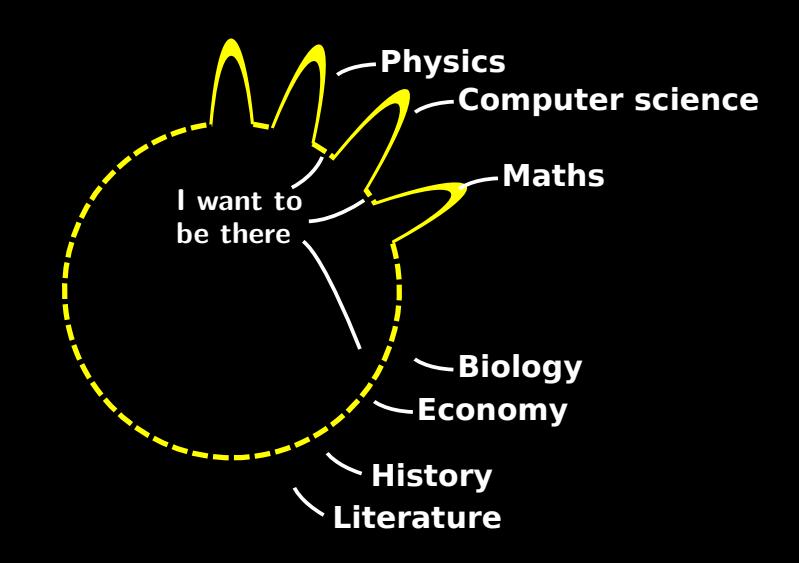

#### **Translationnal computational science**

#### **Computational science**

The use of computers and mathematical models to address scientific research

#### **Translationnal computational science**

#### **Computational science**

The use of computers and mathematical models to address scientific research

#### **Translationnal science**

In medecine: bring bench science to medical practice

#### **Translationnal computational science**

#### **Computational science**

The use of computers and mathematical models to address scientific research

#### **Translationnal science**

In medecine: bring bench science to medical practice

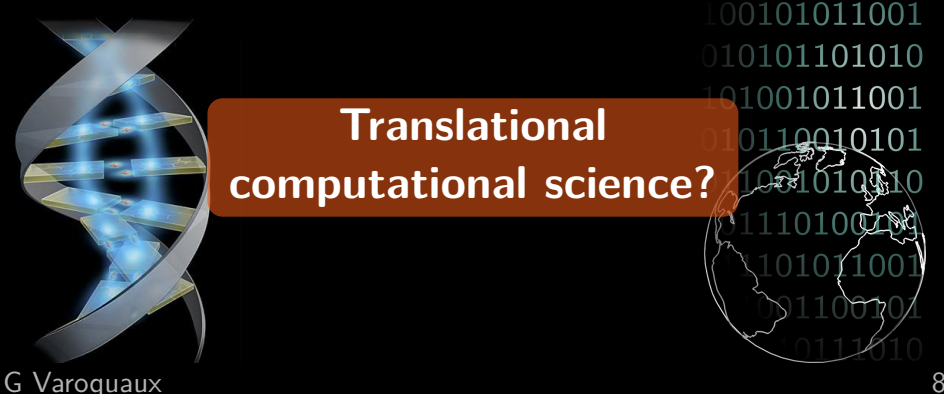

#### **Pick a problem to work on**

#### **Take the "easy" route**

There needs to be a market screeming for the software (in academia and in industry)

Refine your vision

# **Pull, not push** Design driven be need

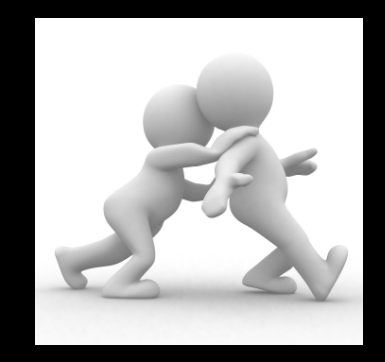

#### **Having an impact**

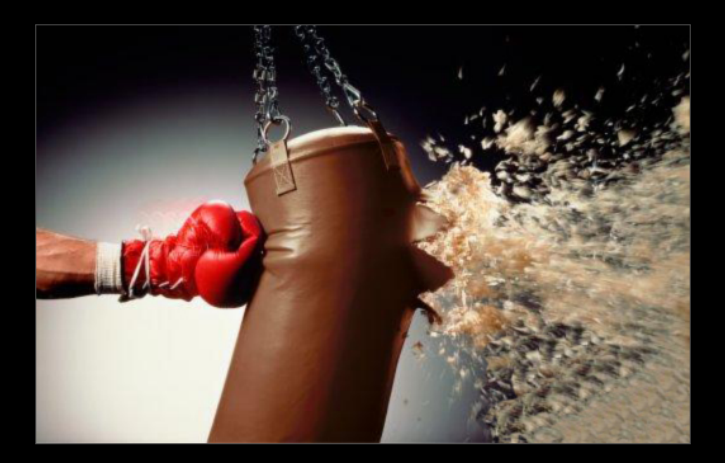

#### **Having an impact**

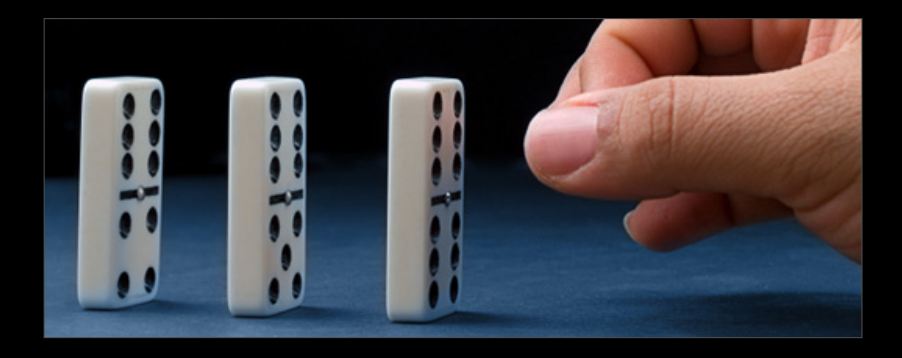

**Project idea**

A software implementing: **i)** machine learning and **ii)** neuroimaging and **iii)** a graphical user interface and **iv)** 3D plotting

**Project idea**

A software implementing: **i)** machine learning and **ii)** neuroimaging and *iii*) a graphical user interface and **iv)** 3D plotting

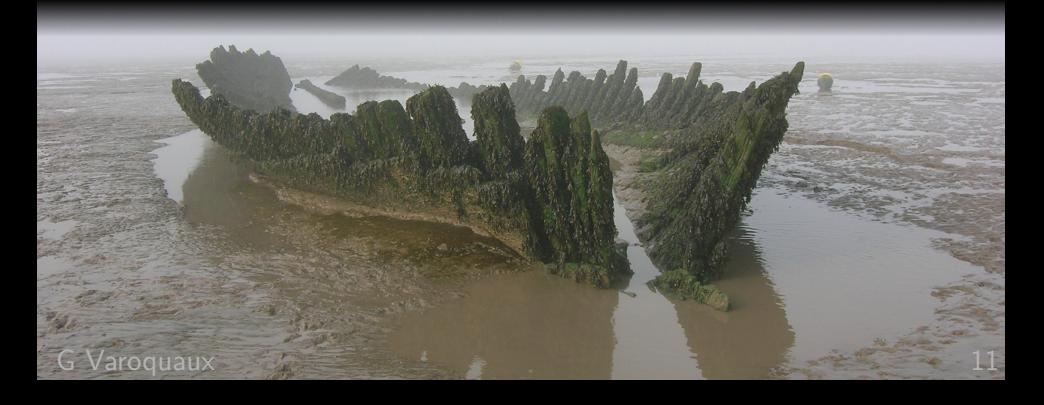

#### **Define project scope and vision**

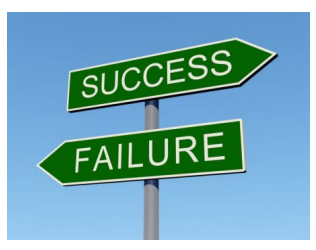

- **A software in the software in the software in the software in the software in the software in the software in** B
- **i)** machine learning and **i**nd **i**n **i** Don't solve hard problems
- **i** in Know the software landscape
- **ive Poon**'t target markets that will not yield contributors

**Need a vision** = elevator pitch

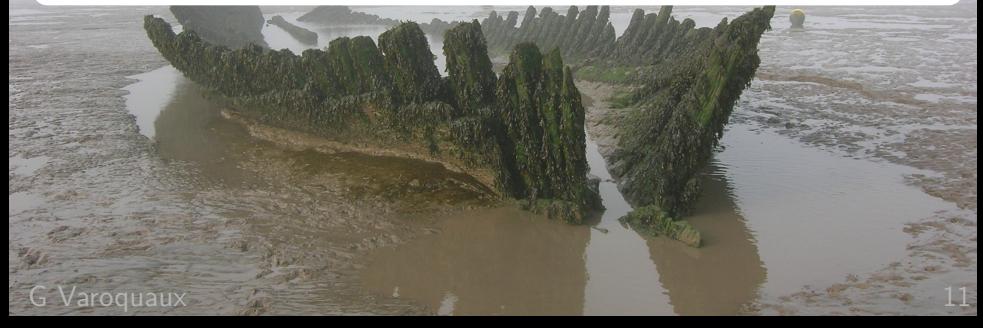

#### **Define project scope and vision**

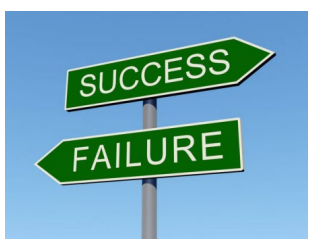

- **A software in the software in the software in the software in the software in the software in the software in** B
- **i)** machine learning and **i**nd **i**n **i** Don't solve hard problems
- **i** in Know the software landscape
- **ive Poon**'t target markets that will not yield contributors

**Need a vision** = elevator pitch

**Your research (PhD) probably does not qualify**  $\Rightarrow$  need to cherry-pick contributions

 $G$  Varoquaux  $G$  is a set of  $G$  in the set of  $G$  is a set of  $G$  in the  $11$ 

**Open source and community development**

**Code maintenance too expensive to be alone** scikit-learn  $\sim 300$  email/month nipy  $\sim 45$  email/month joblib  $\sim 45$  email/month mayavi  $\sim 30$  email/month

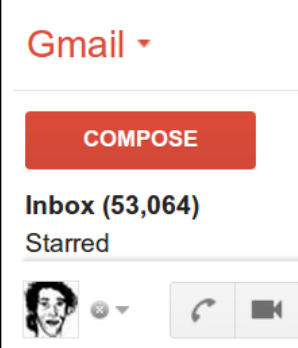

**"Hey Gael, I take it you're too busy. That's okay, I spent a day trying to install XXX and I think I'll succeed myself. Next time though please don't ignore my emails, I really don't like it. You can say, 'sorry, I have no time to help you.' Just don't ignore."**

**Open source and community development**

**Code maintenance too expensive to be alone** scikit-learn  $\sim$  300 email/month nipy  $\sim$  45 email/month joblib  $\sim 45$  email/month mayavi  $\sim 30$  email/month

**Your "benefits" come from a fraction of the code** ■ Data loading? Maybe? ■ Standard algorithms? Nah

#### **Share the common code...**

...to avoid dying under code

Code becomes less precious with time And somebody might contribute features

#### **Community development in scikit-learn**

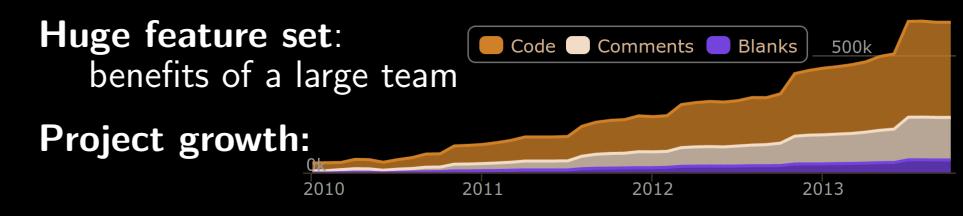

**More than 200 contributors**  $\blacksquare \sim 12$  core contributors **1** full-time INRIA programmer from the start

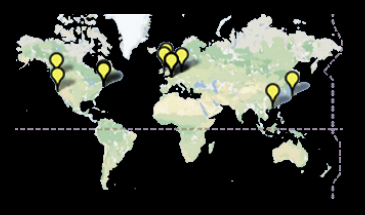

**Estimated cost of development**: **\$ 6 millions** COCOMO model, <http://www.ohloh.net/p/scikit-learn>

#### **Communities: many eyes makes code fast**

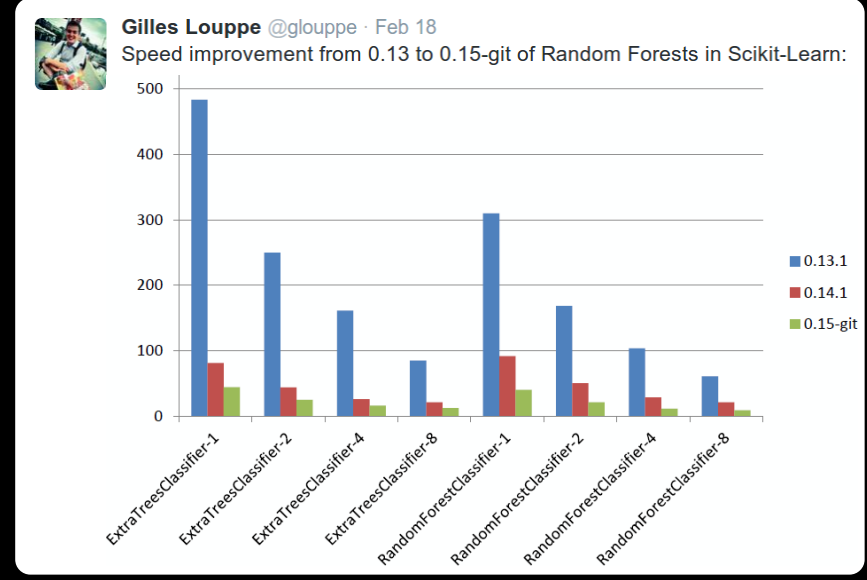

L. Buitinck, O. Grisel, A. Joly, G. Louppe, J. Nothman, P. Prettenhofer
Having an impact

# You need a community

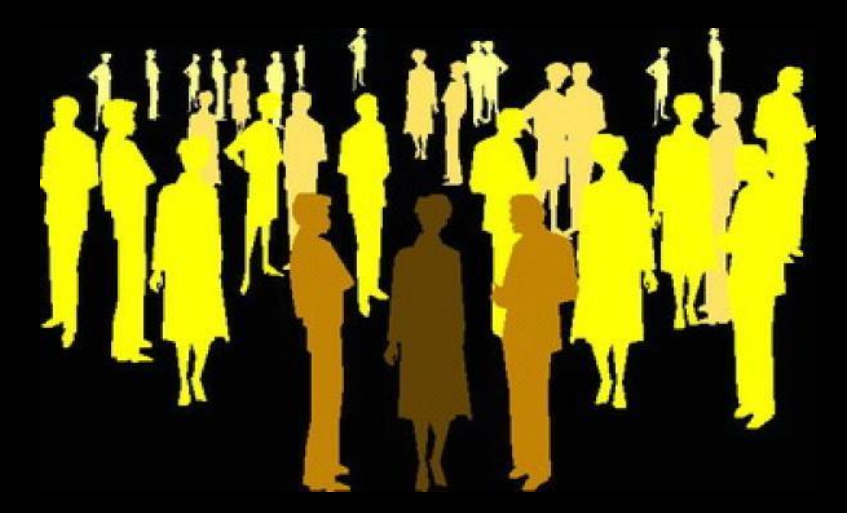

## **6 steps to a community-driven project**

- **1** Focus on **quality**
- **2** Build great **docs and examples**
- **3** Use **github**
- **4** Limit the technicality of your codebase
- **5** Releasing and packaging matter
- **6** Focus on your contributors, give them credit, decision power

[http://www.slideshare.net/GaelVaroquaux/](http://www.slideshare.net/GaelVaroquaux/scikit-learn-dveloppement-communautaire) [scikit-learn-dveloppement-communautaire](http://www.slideshare.net/GaelVaroquaux/scikit-learn-dveloppement-communautaire) G Varoquaux 16

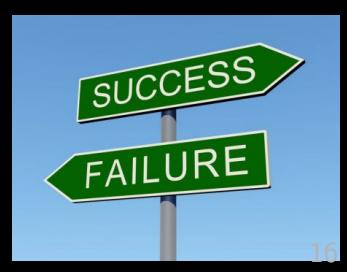

# What's in a scientific-computing environment

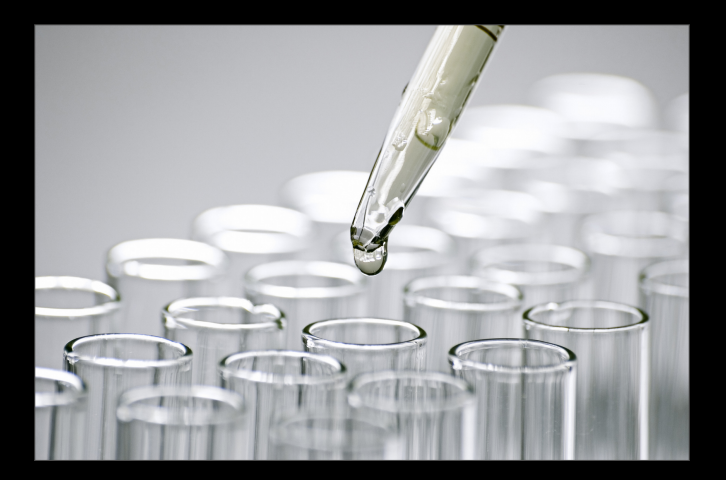

#### The scientific workflow

# agile

Interaction...  $\rightarrow$  script...  $\rightarrow$  module...  $\circlearrowright$  interaction again.

# Consolidation. progressively

Low tech and short turn-around times

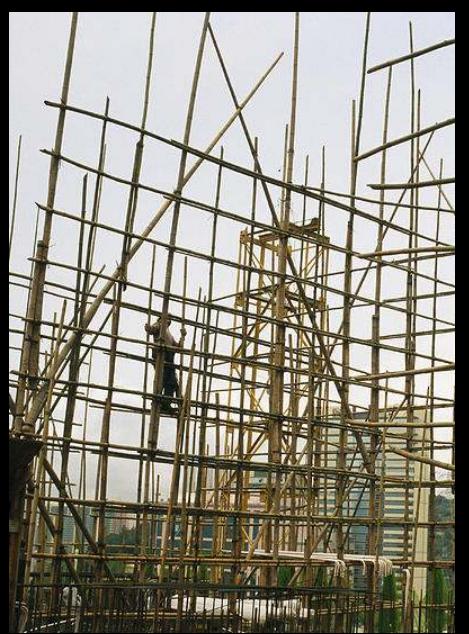

**Python, what else?**

**Interactive language** Easy to read  $/$  write General purpose

**Python, what else?**

**Interactive language Easy to read** / write General purpose Old virtual machine / compiler Younger languages promissing (Julia) but will they get adoption beyond science?

#### **Choose your weapons**

## **Python, what else?**

**Use numpy arrays** scikit-learn scikit-image

**...**

# It's about plugin things together

**Software architecture for science**

**E** "Scriptability" is paramount

**In an application: MVC (model, view, controller)** 

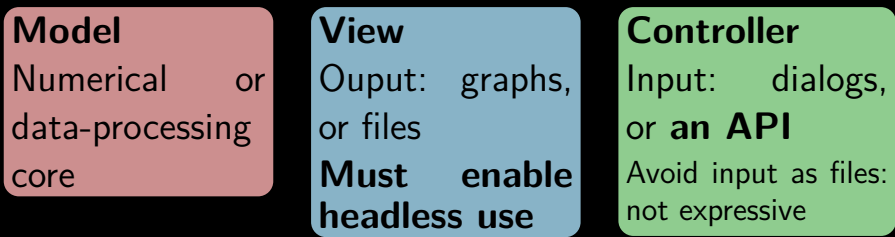

Dialogs should never be far from the code Dialog generation: traits, IPython widgets

Reactive programming:

dialogs modify object, and the model updates

**Don't own the** main

**Software architecture for science**

**E** "Scriptability" is paramount

**In an application: MVC (model, view, controller)** 

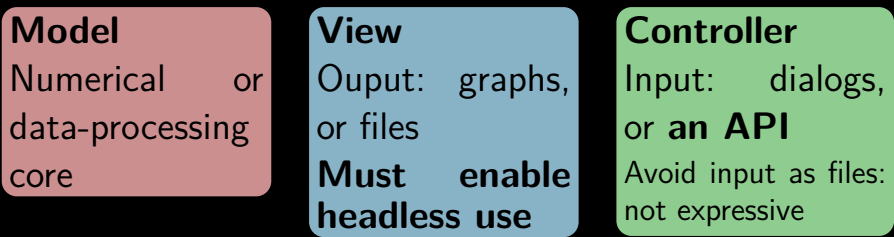

Dialogs should never be far from the code

Dialog In Mayavi: script generation for free

Reactive programming:

dialogs modify object, and the model updates

**Don't own the** main

# Quality is free<sup>\*</sup>

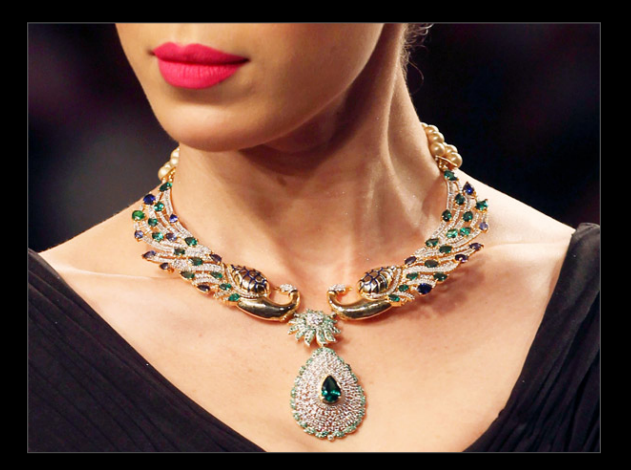

#### $\star$  This is a book, by Philip Crosby

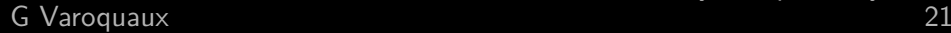

**You need quality**

**Quality will give you users** 

# Bugs give you bad rap

# **Quality will give you developers** Contribute to learn and improve

# **Quality will make your developers happy** People need to be proud of their work

# **Do less, do better**

Goes against the grant-system incentive

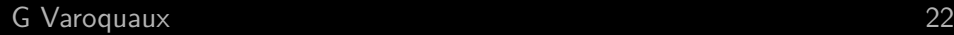

# **Quality: what & how**

## **Great documentation**

Simplify, but don't dumb down **F** Focus on what the user is trying to solve

# **Great APIs**

**Example-based development** 

 $\blacksquare$ If something is hard to explain, rethink the concepts **Limit the number of different concepts and objects Consistency, consistency, consistency** 

# **Good numerics**

**N**rite tests based on mathematical properties When a user finds an instability, write a new test

# **Quality: what & how**

## **Great documentation**

Simplify, but don't dumb down

**F** Focus on what the user is trying to solve

# **Great APIs**

**Example-based development If somet Quality enables reuse oncepts** Limit th<mark>e Beyond mere reproducibility b</mark>jects **Consistency, consistency, consistency** 

# **Good numerics**

**N**rite tests based on mathematical properties When a user finds an instability, write a new test

# Be productive

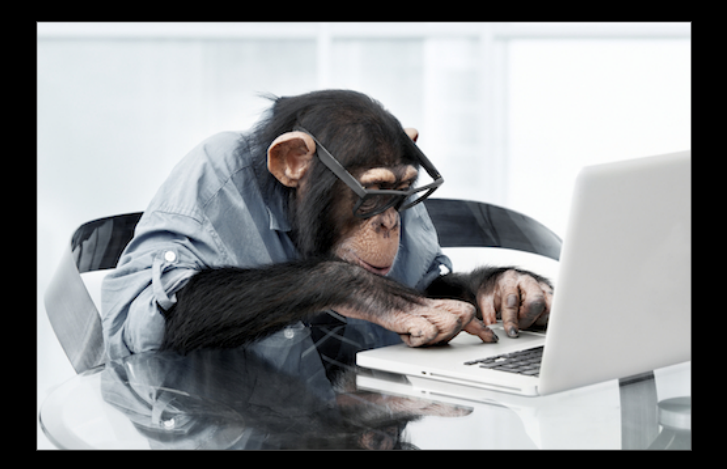

### **Be** productive

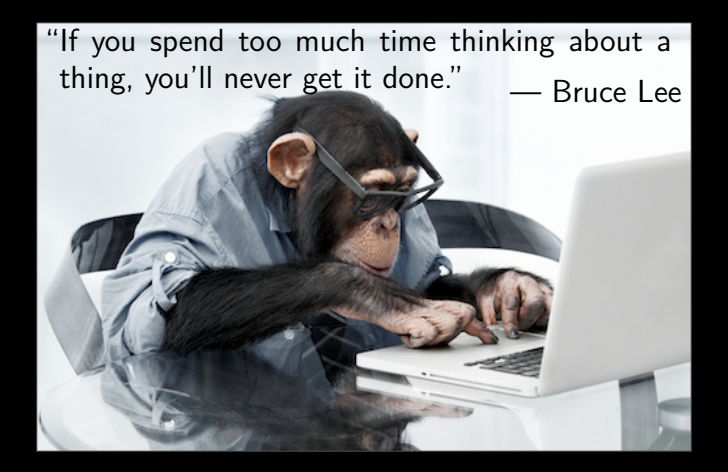

# **Limited resources are good**

Need success in the short term, not the long term

**The startup culture: fail fast** Quickly identify non-viable projects

 $\blacksquare$  The simpest solution that works is the best

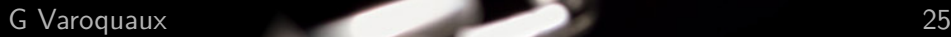

## **Short cycles, limited ambitions**

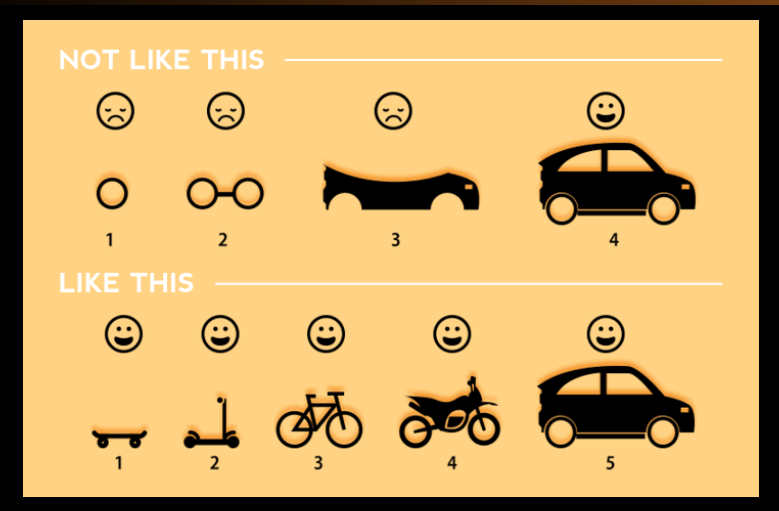

Keep coming back to your users Release early, release often

# **Simplicity**

# **Complexity increase superlinearly**

[An Experiment on Unit Increase in Problem Complexity, Woodfield 1979]

25% increase in problem complexity

 $\Rightarrow 100\%$  increase in code complexity

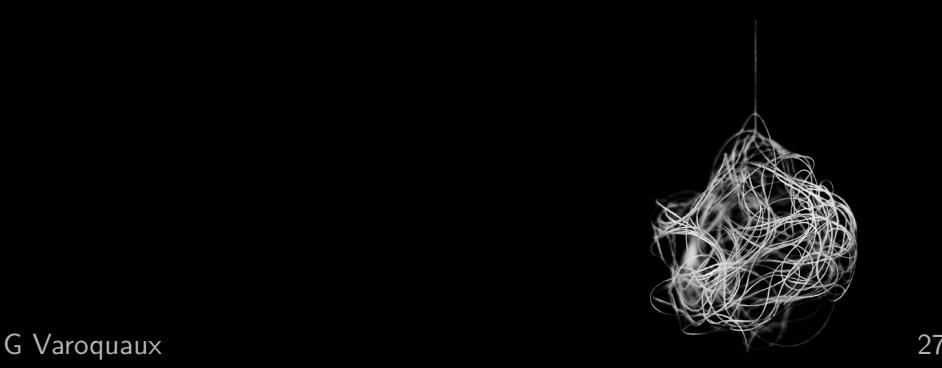

# **Simplicity**

# **Complexity increase superlinearly**

[An Experiment on Unit Increase in Problem Complexity, Woodfield 1979]

25% increase in problem complexity

 $\Rightarrow 100\%$  increase in code complexity

# **The 80/20 rule**

80% of the usecases can be solved with 20% of the lines of code

Avoid feature creep

# **Simplicity**

# **Complexity increase superlinearly**

[An Experiment on Unit Increase in Problem Complexity, Woodfield 1979]

25% increase in problem complexity

 $\Rightarrow 100\%$  increase in code complexity

# **The 80/20 rule**

80% of the usecases can be solved with 20% of the lines of code

Avoid feature creep

# **Use objects sparingly** Don't use classes for the sake of it

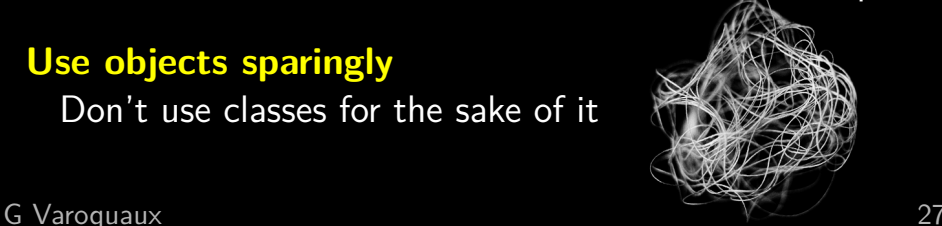

# **Software engineering**

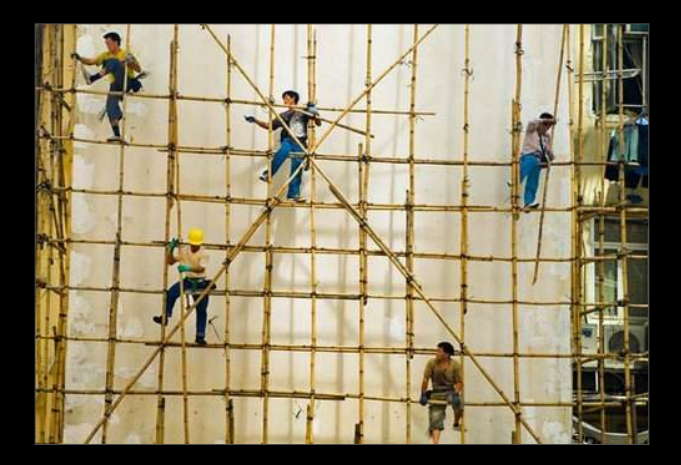

Software development is an industrial process

It's time to adopt engineering practices

Amateur practices that work for small projects do not scale

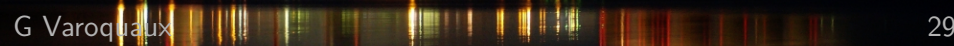

**Software engineering good practices**

**Coding convention, good naming** 

**Nersion control** 

# Use git  $+$  github

**Unit testing** If it's not tested, it's broken or soon will be.

Make a package, with controlled dependencies and compilation

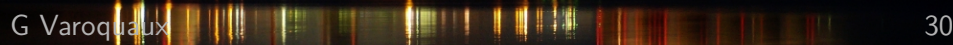

# Things we did right (maybe)

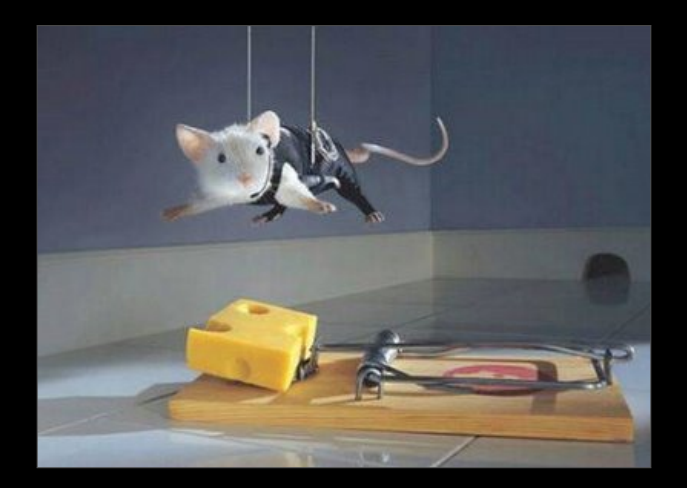

**Mayavi: 3D visualization in Python**

#### **Success factors**

**Building upon VTK** Great power

Component model (UI)

**Internals open to the world** 

 $\Rightarrow$  from interaction to scripting

# **Limiting factors**

**Building upon VTK** A lot of complexity Codebase too complex and object-oriented (bound to VTK) Users of GUIs do not turn into developers

**Composition is an API killer** 

**Mayavi: 3D visualization in Python**

#### **Success factors**

**Building upon VTK** Great power

Component model (UI)

**Internals open to the world** 

 $\Rightarrow$  from interaction to scripting

# **Limiting factors**

**Building upon VTK** A lot of complexity

Codebase too complex and object-oriented (bound to VTK)

Users of GUIs do not turn into developers **Composition is an API killer** 

### **Parallel for loop**

>>> from joblib import Parallel, delayed >>> Parallel(n\_jobs=2)(delayed(sqrt)(i\*\*2) for i in range $(8)$ )

[0.0, 1.0, 2.0, 3.0, 4.0, 5.0, 6.0, 7.0] On-demand dispatch to ease memory consumption **Threading and processes backends** 

#### **joblib: computational workflow patterns**

## **Parallel for loop**

>>> from joblib import Parallel, delayed >>>  $\overline{Parallel(n_{i}obs=2)(delayed(sqrt)(i**2))}$ for i in range $(8)$ )

[0.0, 1.0, 2.0, 3.0, 4.0, 5.0, 6.0, 7.0]

#### **Memoize pattern**

mem **=** joblib.Memory(cachedir='.')

- g **=** mem.cache(f)
- $b = g(a)$   $\#$  computes a using f  $c = g(a)$  # retrieves results from store

G Varoquaux 33

 $\overline{1}$ 

#### **joblib: computational workflow patterns**

# **Success factors**

**G** Varoquaux

Simplicity of use **Patterns we really, really need (pull not push)** 

**Simplicity of use Patterns we really, really need (pull not push)** 

### **Limiting factor**

Vision of the project unclear **Positioning with regards to landscape unclear** (parallel computing world fuzzy)

**Tricky code inside** 

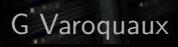

**Right project vision** Machine learning without learning the machinery Black box that can be opened Right trade-off between "just works" and versatility (think Apple vs Linux) We're not going to solve all the problems for you I don't solve hard problems Feature-engineering, domain-specific cases... Python is a programming language. Use it. **Cover all the 80% usecases in one package**

- **Right project vision**
- **High-level programming**
	- **-** Optimize algorithmes, not for loops
	- **-** Know perfectly Numpy and scipy
	- **-** Use Cython, quad not C/C++

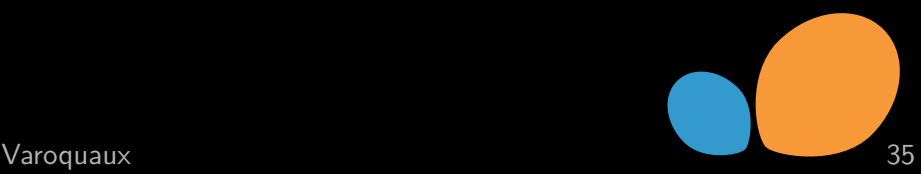

## **scikit-learn: machine learning in Python**

#### **Success factors**

- **Right project vision**
- **High-level programming**
- **Good API design**
	- **-** separate data from operations

 <sup>3</sup> <sup>8</sup> <sup>7</sup> <sup>8</sup> <sup>7</sup> <sup>9</sup> <sup>4</sup> <sup>7</sup> <sup>9</sup> <sup>7</sup> <sup>9</sup> <sup>2</sup> <sup>7</sup> <sup>1</sup> <sup>7</sup> <sup>9</sup> <sup>0</sup> <sup>7</sup> <sup>5</sup> <sup>2</sup> <sup>7</sup> <sup>0</sup> <sup>1</sup> <sup>5</sup> <sup>7</sup> <sup>8</sup> <sup>4</sup> <sup>0</sup> <sup>7</sup> <sup>1</sup> <sup>7</sup> <sup>4</sup> <sup>6</sup> <sup>1</sup> <sup>2</sup> <sup>4</sup> <sup>7</sup> <sup>9</sup> <sup>7</sup> <sup>4</sup> <sup>9</sup> <sup>7</sup> <sup>0</sup> <sup>7</sup> <sup>1</sup> <sup>8</sup> <sup>7</sup> <sup>1</sup> <sup>7</sup> <sup>8</sup> <sup>8</sup> <sup>7</sup> <sup>3</sup> <sup>6</sup> <sup>5</sup> <sup>3</sup> <sup>4</sup> <sup>9</sup> <sup>0</sup> <sup>4</sup> <sup>9</sup> <sup>5</sup> <sup>1</sup> <sup>9</sup> <sup>0</sup> <sup>4</sup> <sup>7</sup> <sup>5</sup> <sup>4</sup> <sup>2</sup> <sup>6</sup> <sup>5</sup> <sup>3</sup> <sup>5</sup> <sup>8</sup> <sup>0</sup> <sup>9</sup> <sup>8</sup> 4 8 7 2 8 7 2 8 7 2 8 7 2 8 7 2 8 7 2 8 7 2 8 7 2 8 7 2 8 7 2 8 7 2 8 7 2 8 7 2 8 7 2 8 7 2 8 7 2 8 7 2 8 7 2 8 <sup>0</sup> <sup>3</sup> <sup>4</sup> <sup>5</sup> <sup>6</sup> <sup>7</sup> <sup>3</sup> <sup>2</sup> <sup>4</sup> <sup>5</sup> <sup>6</sup> <sup>1</sup> <sup>4</sup> <sup>8</sup> <sup>9</sup> <sup>5</sup> <sup>7</sup> <sup>1</sup> <sup>8</sup> <sup>7</sup> <sup>7</sup> <sup>4</sup> <sup>5</sup> <sup>6</sup> <sup>2</sup> <sup>0</sup>

 <sup>3</sup> <sup>8</sup> <sup>7</sup> <sup>8</sup> <sup>7</sup> <sup>9</sup> <sup>4</sup> <sup>7</sup> <sup>9</sup> <sup>7</sup> <sup>9</sup> <sup>2</sup> <sup>7</sup> <sup>1</sup> <sup>7</sup> <sup>9</sup> <sup>0</sup> <sup>7</sup> <sup>5</sup> <sup>2</sup> <sup>7</sup> <sup>0</sup> <sup>1</sup> <sup>5</sup> <sup>7</sup> <sup>8</sup> <sup>4</sup> <sup>0</sup> <sup>7</sup> <sup>1</sup> <sup>7</sup> <sup>4</sup> <sup>6</sup> <sup>1</sup> <sup>2</sup> <sup>4</sup> <sup>7</sup> <sup>9</sup> <sup>7</sup> <sup>4</sup> <sup>9</sup> <sup>7</sup> <sup>0</sup> <sup>7</sup> <sup>1</sup> <sup>8</sup> <sup>7</sup> <sup>1</sup> <sup>7</sup> <sup>8</sup> <sup>8</sup> <sup>7</sup> <sup>3</sup> <sup>6</sup> <sup>5</sup> <sup>3</sup> <sup>4</sup> <sup>9</sup> <sup>0</sup> <sup>4</sup> <sup>9</sup> <sup>5</sup> <sup>1</sup> <sup>9</sup> <sup>0</sup> <sup>4</sup> <sup>7</sup> <sup>5</sup> <sup>4</sup> <sup>2</sup> <sup>6</sup> <sup>5</sup> <sup>3</sup> <sup>5</sup> <sup>8</sup> <sup>0</sup> <sup>9</sup> <sup>8</sup> 4 8 7 2 8 7 2 8 7 2 8 7 2 8 7 2 8 7 2 8 7 2 8 7 2 8 7 2 8 7 2 8 7 2 8 7 2 8 7 2 8 7 2 8 7 2 8 7 2 8 7 2 8 7 2 8 <sup>0</sup> <sup>3</sup> <sup>4</sup> <sup>5</sup> <sup>6</sup> <sup>7</sup> <sup>3</sup> <sup>2</sup> <sup>4</sup> <sup>5</sup> <sup>6</sup> <sup>1</sup> <sup>4</sup> <sup>8</sup> <sup>9</sup> <sup>5</sup> <sup>7</sup> <sup>1</sup> <sup>8</sup> <sup>7</sup> <sup>7</sup> <sup>4</sup> <sup>5</sup> <sup>6</sup> <sup>2</sup> <sup>0</sup>

 $\frac{1}{2}$  <sup>1</sup> <sup>7</sup> <sup>9</sup> <sup>0</sup> <sup>7</sup> <sup>5</sup> <sup>2</sup> <sup>7</sup> <sup>0</sup> <sup>1</sup> <sup>5</sup> <sup>7</sup> <sup>8</sup> <sup>4</sup> <sup>0</sup> <sup>7</sup> <sup>1</sup> <sup>7</sup> <sup>4</sup> <sup>6</sup> <sup>1</sup> <sup>2</sup> <sup>4</sup> <sup>7</sup> <sup>9</sup> <sup>7</sup> <sup>4</sup> <sup>9</sup> <sup>7</sup> <sup>0</sup> <sup>7</sup> <sup>1</sup> <sup>8</sup> <sup>7</sup> <sup>1</sup> <sup>7</sup> <sup>8</sup> <sup>8</sup> <sup>7</sup> <sup>3</sup> <sup>6</sup> <sup>5</sup> <sup>3</sup> <sup>4</sup> <sup>9</sup> <sup>0</sup> <sup>4</sup> <sup>9</sup> <sup>5</sup> <sup>1</sup> <sup>9</sup> <sup>0</sup> 7 4 7 7 8 9 4 8 7 2 8 7 2 8 7 2 8 7 2 8 7 2 8 7 2 8 7 2 8 7 2 8 7 2 8 7 2 8 7 2 8 7 2 8 7 2 8 7 2 8 7 2 8 7 2 8 7 2 8 7 2 8 <sup>0</sup> <sup>3</sup> <sup>4</sup> <sup>5</sup> <sup>6</sup> <sup>7</sup> <sup>3</sup> <sup>2</sup> <sup>4</sup> <sup>5</sup> <sup>6</sup> <sup>1</sup> <sup>4</sup> <sup>8</sup> <sup>9</sup> <sup>5</sup> <sup>7</sup> <sup>1</sup> <sup>8</sup> <sup>7</sup> <sup>7</sup> <sup>4</sup> <sup>5</sup> <sup>6</sup> <sup>2</sup> <sup>0</sup>

 $\frac{1}{2}$  <sup>1</sup> <sup>7</sup> <sup>9</sup> <sup>0</sup> <sup>7</sup> <sup>5</sup> <sup>2</sup> <sup>7</sup> <sup>0</sup> <sup>1</sup> <sup>5</sup> <sup>7</sup> <sup>8</sup> <sup>4</sup> <sup>0</sup> <sup>7</sup> <sup>1</sup> <sup>7</sup> <sup>4</sup> <sup>6</sup> <sup>1</sup> <sup>2</sup> <sup>4</sup> <sup>7</sup> <sup>9</sup> <sup>7</sup> 5 4 9 7 1 8 7 8 7 8 9 7 8 9 7 8 9 7 8 9 7 8 9 7 8 9 7 8 9 7 8 9 7 8 9 7 8 9 7 8 9 7 8 9 7 8 9 7 8 9 7 8 9 7 8 <sup>3</sup> <sup>6</sup> <sup>5</sup> <sup>3</sup> <sup>4</sup> <sup>9</sup> <sup>0</sup> <sup>4</sup> <sup>9</sup> <sup>5</sup> <sup>1</sup> <sup>9</sup> <sup>0</sup> <sup>4</sup> <sup>7</sup> <sup>5</sup> <sup>4</sup> <sup>2</sup> <sup>6</sup> <sup>5</sup> <sup>3</sup> <sup>5</sup> <sup>8</sup> <sup>0</sup> <sup>9</sup> <sup>8</sup> 4 8 7 2 8 7 2 8 7 2 8 7 2 8 7 2 8 7 2 8 7 2 8 7 2 8 7 2 8 7 2 8 7 2 8 7 2 8 7 2 8 7 2 8 7 2 8 7 2 8 7 2 8 7 2 8 <sup>0</sup> <sup>3</sup> <sup>4</sup> <sup>5</sup> <sup>6</sup> <sup>7</sup> <sup>3</sup> <sup>2</sup> <sup>4</sup> <sup>5</sup> <sup>6</sup> <sup>1</sup> <sup>4</sup> <sup>8</sup> <sup>9</sup> <sup>5</sup> <sup>7</sup> <sup>1</sup> <sup>8</sup> <sup>7</sup> <sup>7</sup> <sup>4</sup> <sup>5</sup> <sup>6</sup> <sup>2</sup> <sup>0</sup>

 $\frac{1}{2}$  <sup>1</sup> <sup>7</sup> <sup>9</sup> <sup>0</sup> <sup>7</sup> <sup>5</sup> <sup>2</sup> <sup>7</sup> <sup>0</sup> <sup>1</sup> <sup>5</sup> <sup>7</sup> <sup>8</sup> <sup>4</sup> <sup>0</sup> <sup>7</sup> <sup>1</sup> <sup>7</sup> <sup>4</sup> <sup>6</sup> <sup>1</sup> <sup>2</sup> <sup>4</sup> <sup>7</sup> <sup>9</sup> <sup>7</sup> <sup>4</sup> <sup>9</sup> <sup>7</sup> <sup>0</sup> <sup>7</sup> <sup>1</sup> <sup>8</sup> <sup>7</sup> <sup>1</sup> <sup>7</sup> <sup>8</sup> <sup>8</sup> <sup>7</sup> <sup>3</sup> <sup>6</sup> <sup>5</sup> <sup>3</sup> <sup>4</sup> <sup>9</sup> <sup>0</sup> <sup>4</sup> <sup>9</sup> <sup>5</sup> <sup>1</sup> <sup>9</sup> <sup>0</sup> <sup>4</sup> <sup>7</sup> <sup>5</sup> <sup>4</sup> <sup>2</sup> <sup>6</sup> <sup>5</sup> <sup>3</sup> <sup>5</sup> <sup>8</sup> <sup>0</sup> <sup>9</sup> <sup>8</sup> 4 8 7 2 8 7 2 8 7 2 8 7 2 8 7 2 8 7 2 8 7 2 8 7 2 8 7 2 8 7 2 8 7 2 8 7 2 8 7 2 8 7 2 8 7 2 8 7 2 8 7 2 8 7 2 8 <sup>0</sup> <sup>3</sup> <sup>4</sup> <sup>5</sup> <sup>6</sup> <sup>7</sup> <sup>3</sup> <sup>2</sup> <sup>4</sup> <sup>5</sup> <sup>6</sup> <sup>1</sup> <sup>4</sup> 7 8 9 7 8 9 7 8 9 7 8 9 7 8 9 7 8 9 7 8 9 7 8 9 7 8 9 7 8 9 7 8 9 7 8 9 7 8 9 7 8 9 7 8 9 7 8 9 7 8 9 7 8 9 7 8

 $\frac{1}{2}$  <sup>1</sup> <sup>7</sup> <sup>9</sup> <sup>0</sup> <sup>7</sup> <sup>5</sup> <sup>2</sup> <sup>7</sup> <sup>0</sup> <sup>1</sup> <sup>5</sup> <sup>7</sup> <sup>8</sup> <sup>4</sup> <sup>0</sup> <sup>7</sup> <sup>1</sup> <sup>7</sup> <sup>4</sup> <sup>6</sup> <sup>1</sup> <sup>2</sup> <sup>4</sup> <sup>7</sup> <sup>9</sup> <sup>7</sup> <sup>4</sup> <sup>9</sup> <sup>7</sup> <sup>0</sup> <sup>7</sup> <sup>1</sup> <sup>8</sup> <sup>7</sup> <sup>1</sup> <sup>7</sup> <sup>8</sup> <sup>8</sup> <sup>7</sup> <sup>3</sup> <sup>6</sup> <sup>5</sup> <sup>3</sup> <sup>4</sup> <sup>9</sup> <sup>0</sup> <sup>4</sup> <sup>9</sup> <sup>5</sup> <sup>1</sup> <sup>9</sup> <sup>0</sup> <sup>4</sup> <sup>7</sup> <sup>5</sup> <sup>4</sup> <sup>2</sup> <sup>6</sup> <sup>5</sup> <sup>3</sup> <sup>5</sup> <sup>8</sup> <sup>0</sup> <sup>9</sup> <sup>8</sup> 4 8 7 2 1 3 4 7 2 3 4 7 2 3 4 7 2 3 4 7 2 3 4 7 2 4 7 2 4 7 2 4 7 2 4 7 2 4 7 2 4 7 2 4 7 2 4 7 2 4 7 2 4 7 2 4 <sup>0</sup> <sup>3</sup> <sup>4</sup> <sup>5</sup> <sup>6</sup> <sup>7</sup> <sup>3</sup> <sup>2</sup> <sup>4</sup> <sup>5</sup> <sup>6</sup> <sup>1</sup> <sup>4</sup> 7 8 9 7 8 9 7 8 7 9 7 8 9 7 8 9 7 8 9 7 8 9 7 8 9 7 8 9 7 8 9 7 8 9 7 8 9 7 8 9 7 8 9 7 8 9 7 8 9 7 8 9 7 8 9 7

- **Right project vision**
- **High-level programming**
- **Good API design**
	- **-** separate data from operations
	- **-** Object API exposes a data-processing language

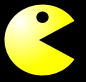

**fit, predict, transform, score, partial fit**

**-** Instantiated without data but with all parameters

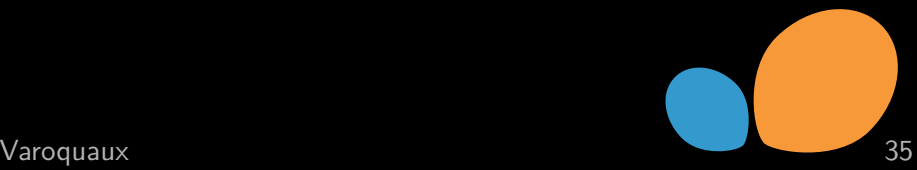

# **scikit-learn: machine learning in Python**

## **Success factors**

- **Right project vision**
- **High-level programming**
- **Good API design**
- **Great community**
	- **-** Github + code review

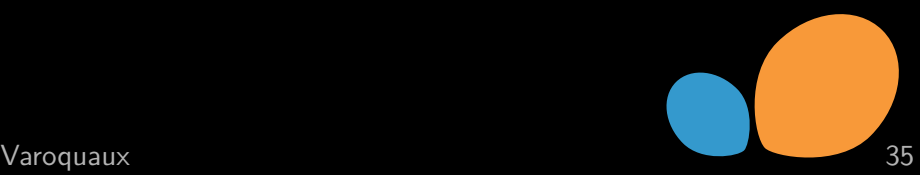

# **scikit-learn: machine learning in Python**

## **Success factors**

- **Right project vision**
- **High-level programming**
- **Good API design**
- **Great community**
- **Great documentation**

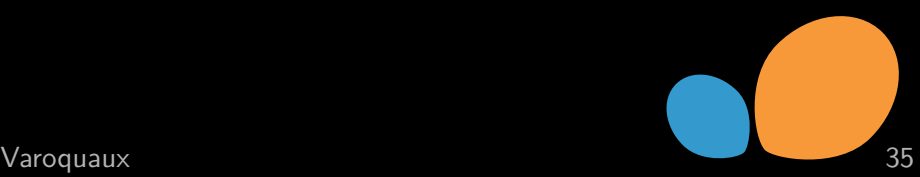
## **scikit-learn: machine learning in Python**

# **Success factors**

- **Right project vision**
- **High-level programming**
- **Good API design**
- **Great community**
- **Great documentation**
- **Limiting factors**
- **Tricky numerical code Our own success**  $\Rightarrow$  huge volume

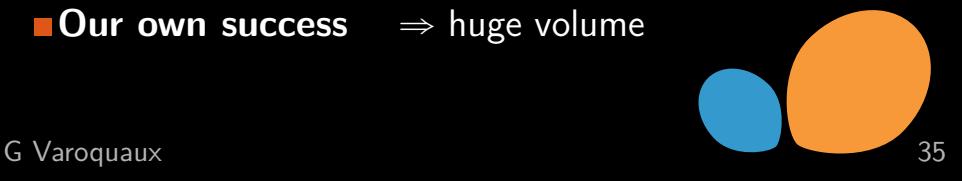

**1** Choose the project well Not all battles can be fought Make sure that there is a market Don't solve (too many) hard problems

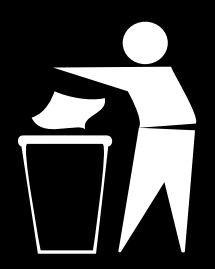

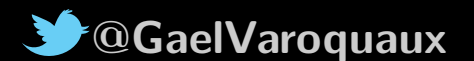

- **1** Choose the project well
- **2** Reach a community

Users: market your project Developers: community-driven development

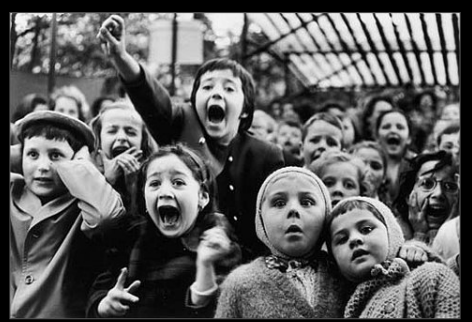

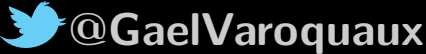

- **1** Choose the project well
- **2** Reach a community
- **3** Make good software

With quality, software engineering Usability matters

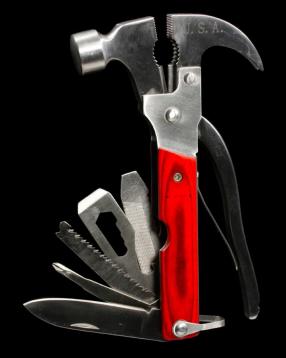

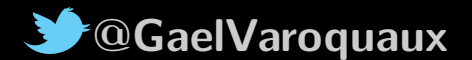

- **1** Choose the project well
- **2** Reach a community
- **3** Make good software

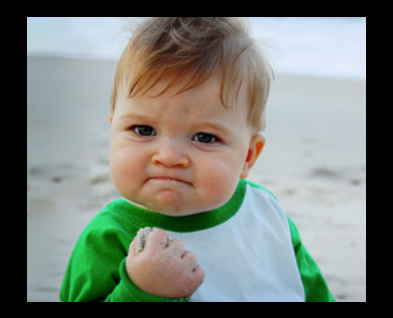

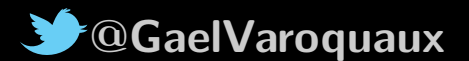